## How to install unity web player update manually

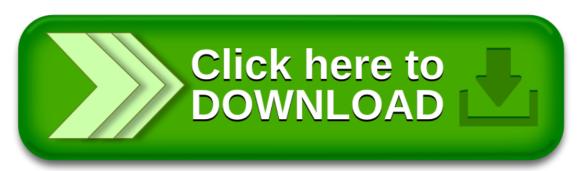

How to install unity web player update manually

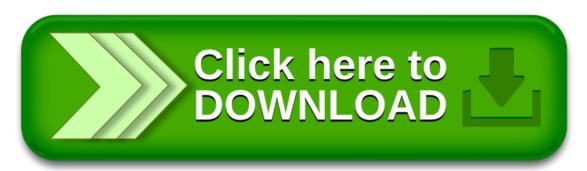